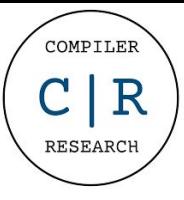

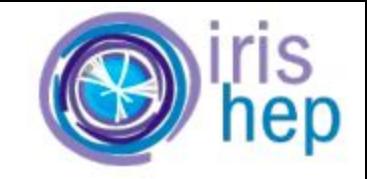

# To-Be-Recorded Analysis In Clad. Summary

# Petro Zarytskyi Mentors: Vassil Vassilev, David Lange

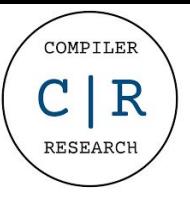

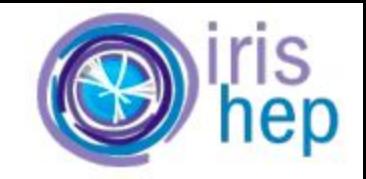

# **A quick reminder of how TBR analysis works**

**History of usage of a variable x**

**DECLARED** → USED → USED → CHANGED → CHANGED → CHANGED → USED

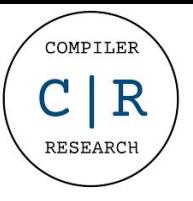

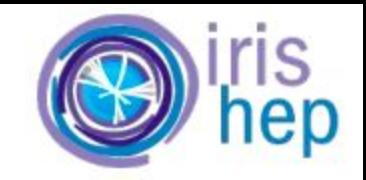

# **A quick reminder of how TBR analysis works**

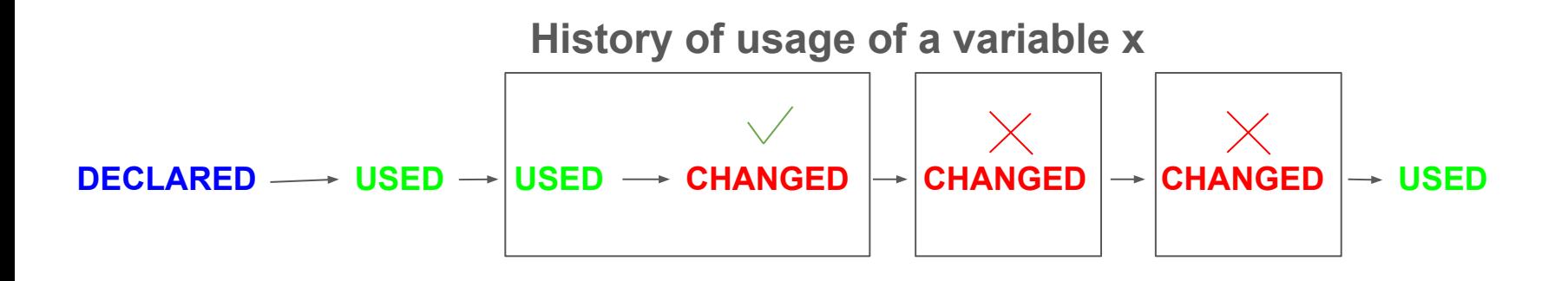

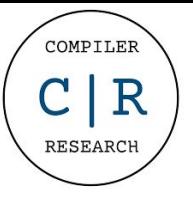

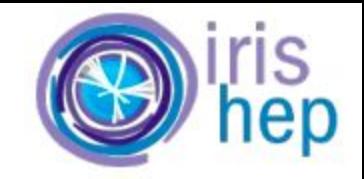

# **A quick reminder of how TBR analysis works**

**History of usage of a variable x**

**DECLARED** → USED → USED → CHANGED → CHANGED → CHANGED → USED **false true true false false false**

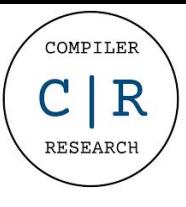

# **Overview**

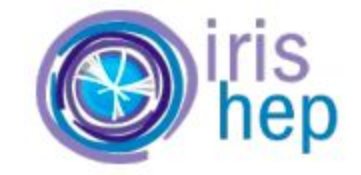

**used for analysing expressions and finding used variables (data-flow)**

**Modes**

**VarData stores the information about one variable**

**VarDatas graph used to handle control-flow**

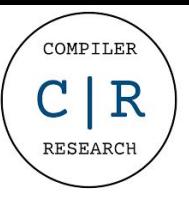

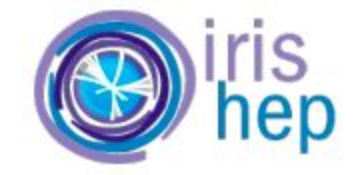

## **Modes**

#### **marking mode**

**y;**

**no variables are changed, therefore, the marking mode is off**

$$
y = x * x;
$$

**because of assignment, the marking mode is turned on for RHS**

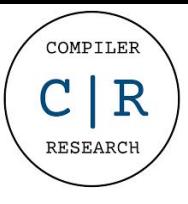

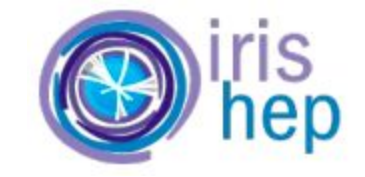

## **Linear analysis**

$$
y = x * x;
$$
  $\xrightarrow{d_x + d_y = 0;}$   $\xrightarrow{d_y = 0;}$   $\xrightarrow{d_y = 0;}$ 

$$
y = 2 * x + 3 * z; \quad \underline{d_x + 3 * d_y};
$$
  
\n
$$
y = 2 * x + 3 * z; \quad \underline{d_x + 3 * d_y};
$$
  
\n
$$
\underline{d_y = 0};
$$

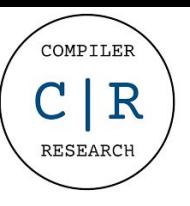

 $y = x * x + z;$ 

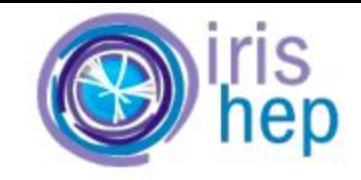

# **Modes**

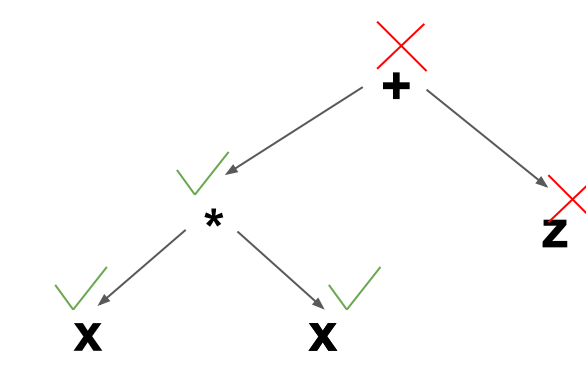

**non-linear mode by default, the RHS of the assignment operator is in linear mode +**

> **addition is not able to affect linearity itself**

**a product becomes non-linear when both terms are no constant**

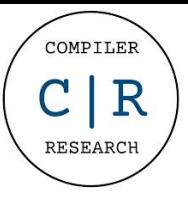

# **Data types**

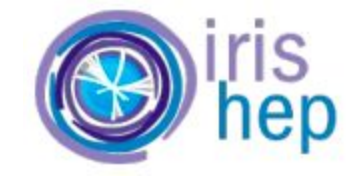

#### **VarData**

**stores all the necessary information about one variable (in trivial cases, it is represented with bool)**

#### **VarsData**

**stores information about all the variables (this is a map from VarDecl\* to VarData)**

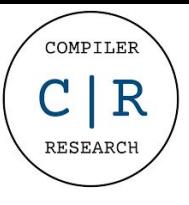

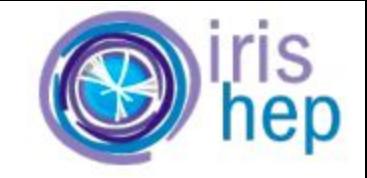

## **FundType VarData**

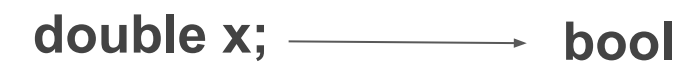

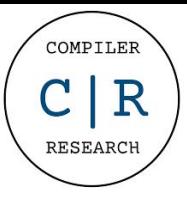

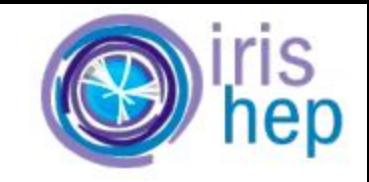

# **ObjType VarData**

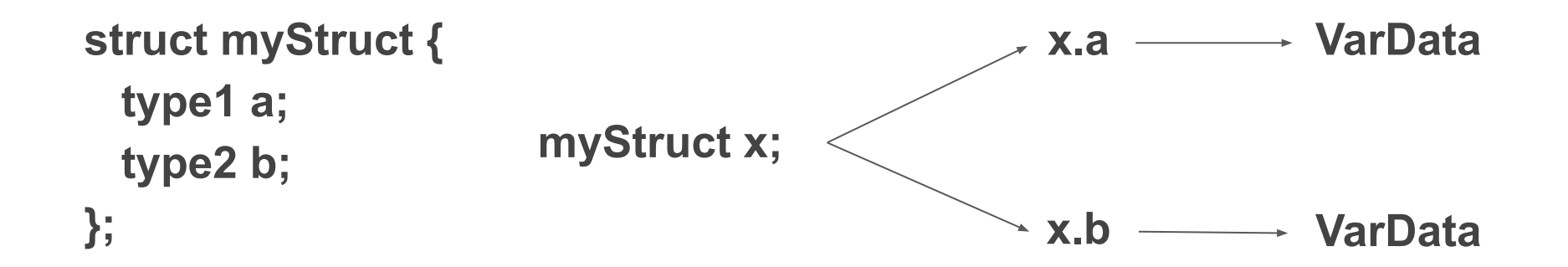

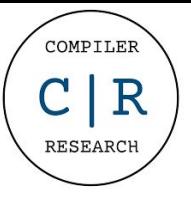

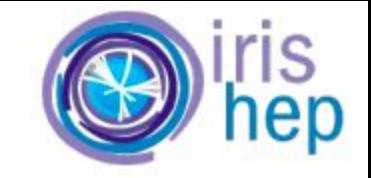

## **RefType VarData**

$$
double& x = y; \quad \xrightarrow{\text{Corresponds to } y}
$$

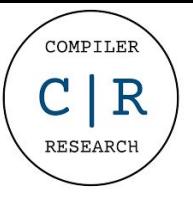

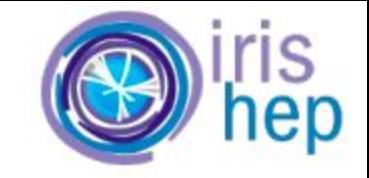

## **RefType VarData**

$$
double& x = y; \quad \xrightarrow{\text{Corresponds to } y}
$$

$$
double& x = (cond.2 y : z);
$$
\n
$$
double& t = arr[k];
$$

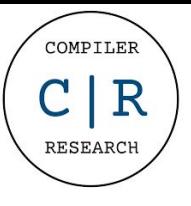

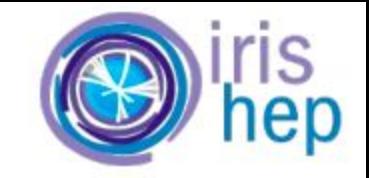

#### **ArrType VarData**

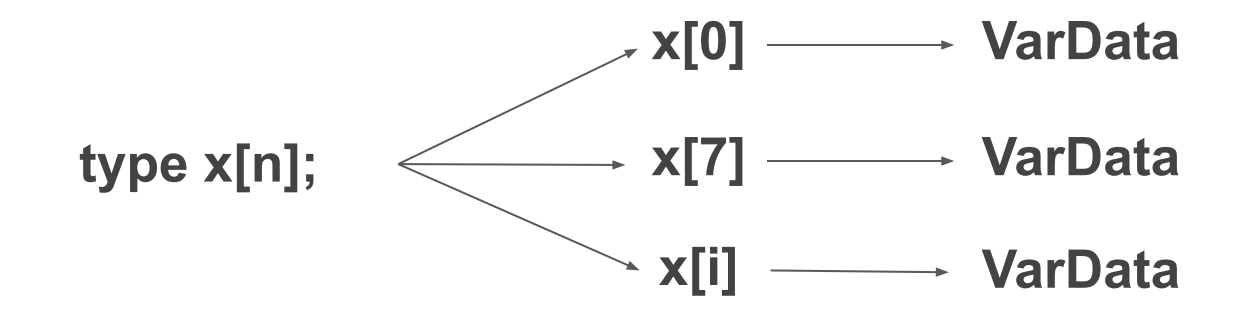

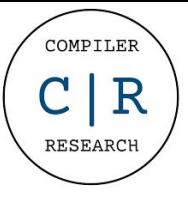

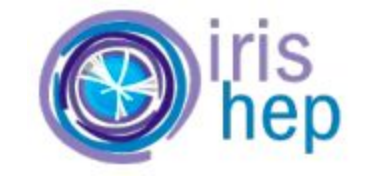

#### **Non-constant indices**

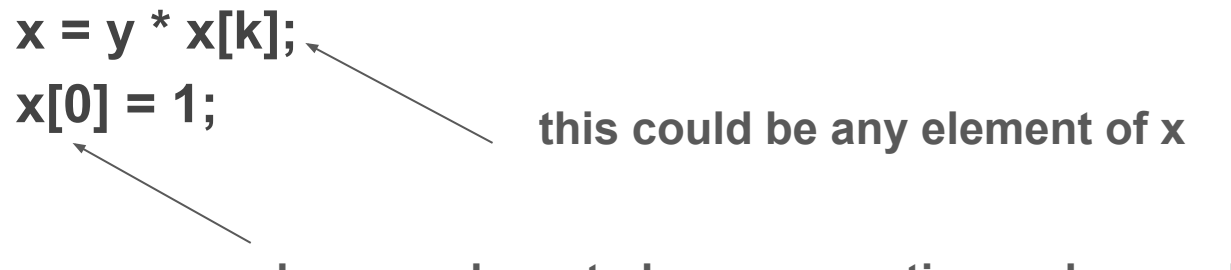

**here, we have to be conservative and save x[0]**

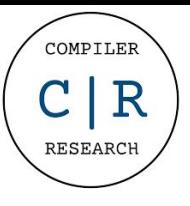

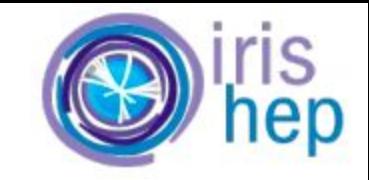

# **reqStack**

#### **std::vector<std::vector<VarsData>>**

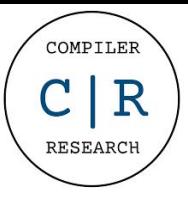

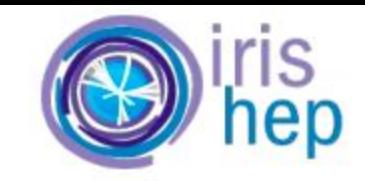

## **reqStack**

#### **std::vector<std::vector<VarsData>>**

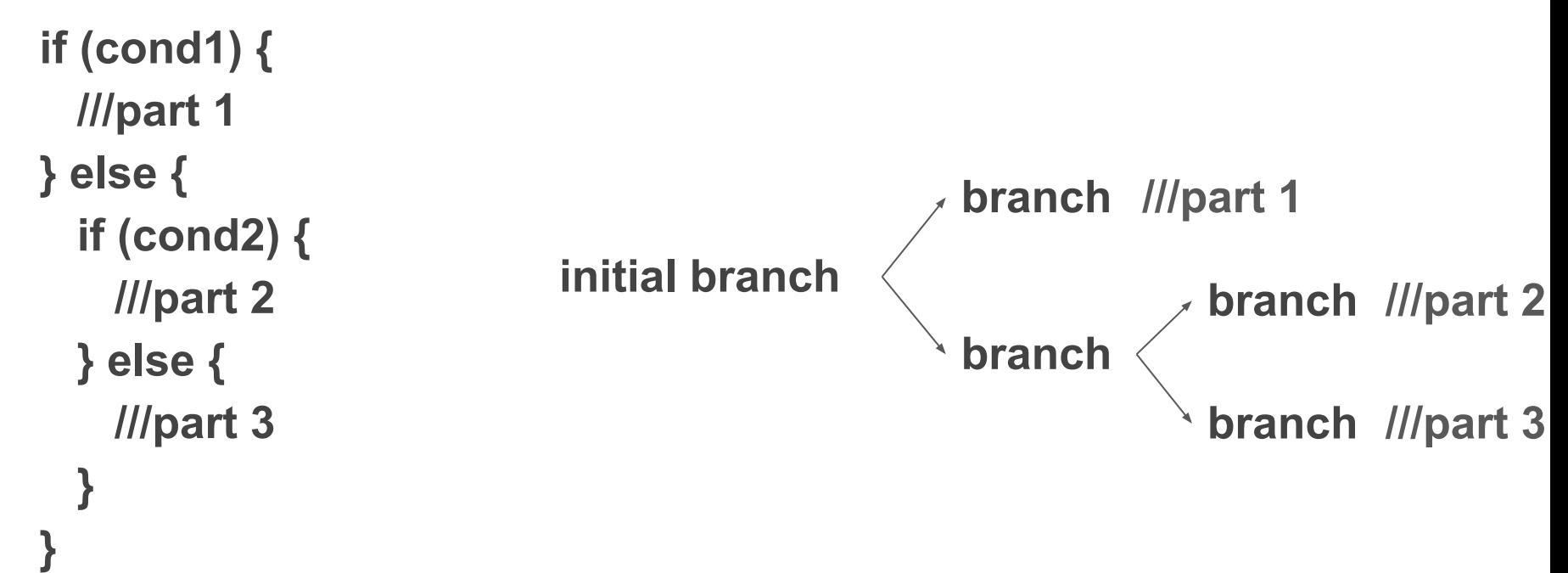

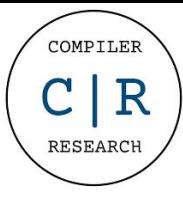

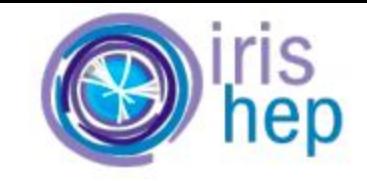

# **How are branches merged?**

**std::vector<std::vector<VarsData>> if (cond1) { ///part 1 } else { ///part 2 } initial branch branch1 ///part 1 branch2 ///part 2**

# mergedBranch[VD] = branch1[VD] || branch2[VD]

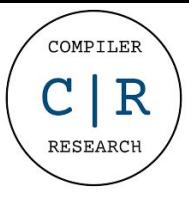

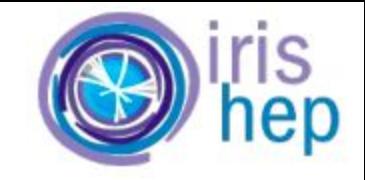

# **What about loops?**

#### **while (cond) ///A**

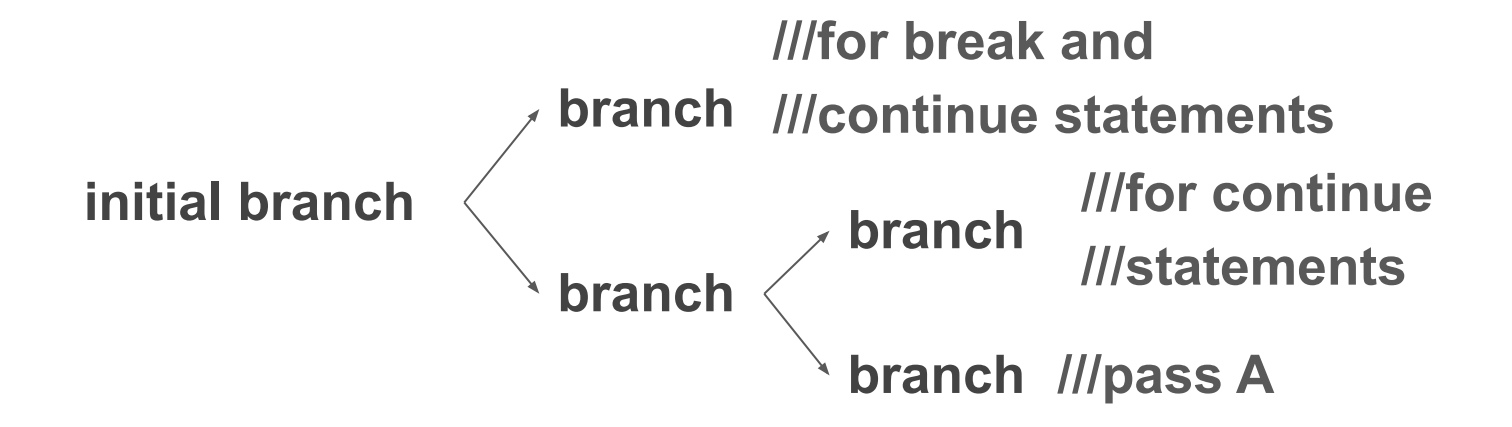

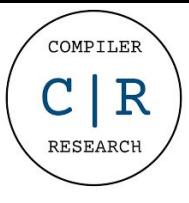

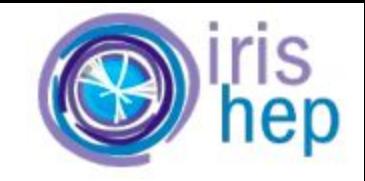

# **What about loops?**

#### **while (cond) ///A**

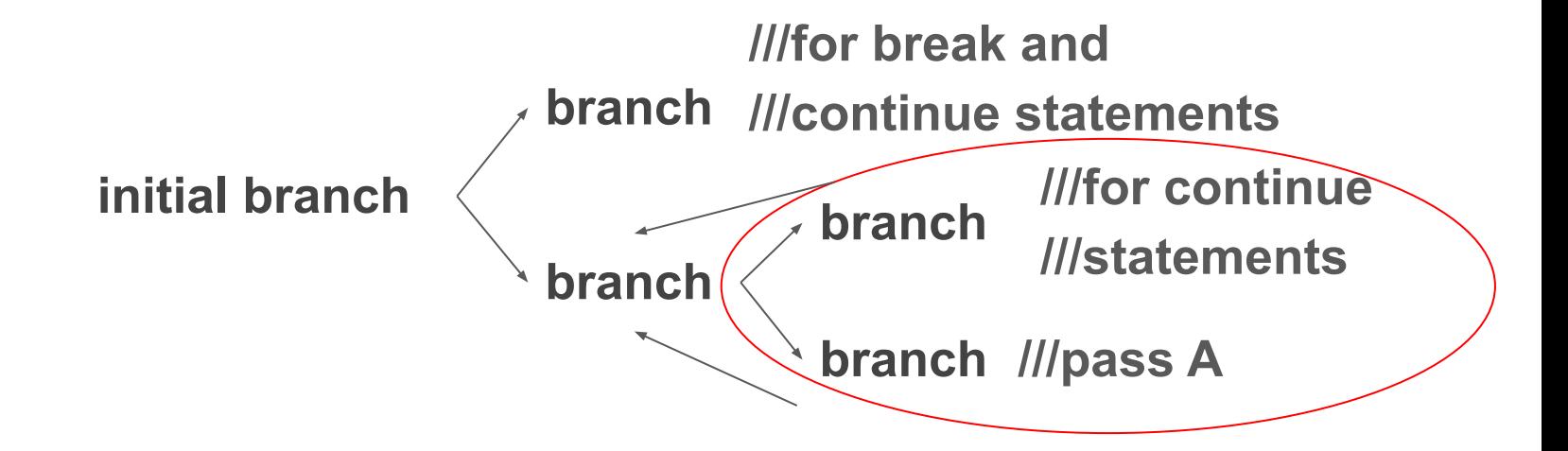

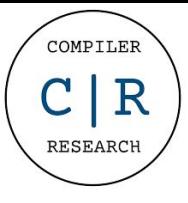

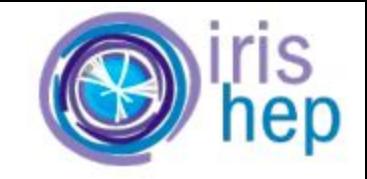

# **What about loops?**

#### **while (cond) ///A**

#### **initial branch branch ///continue statements branch ///for break and ///pass A once again**

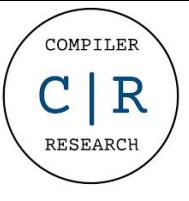

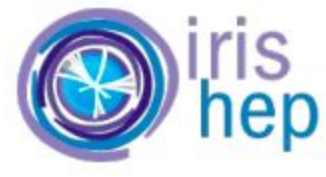

# **What should be implemented in future**

- Calling functions should make the analysis proceed to analysing the function
- Add reliable support for references
- Add support for pointers